# MHM - module 11 séance 2 - activités

### Activités ritualisées

Ecris en chiffres le nombre puis sous forme décomposée.

Exemple : trois cent-cinquante-six =  $356=300+50+6$ 

Quatre-cent-soixante-trois = ..... = ..... + .... + .....

## **Calcul mental**

Addition de trois petits nombres :

 $5+6+7=$ 

 $2+8+2=$ 

 $3+6+4=$ 

 $5+5+5 =$ 

 $9+6+1=$ 

#### Résolution de problèmes

Problème n° 17 : si tu as le fichier, utilise-le pour travailler.

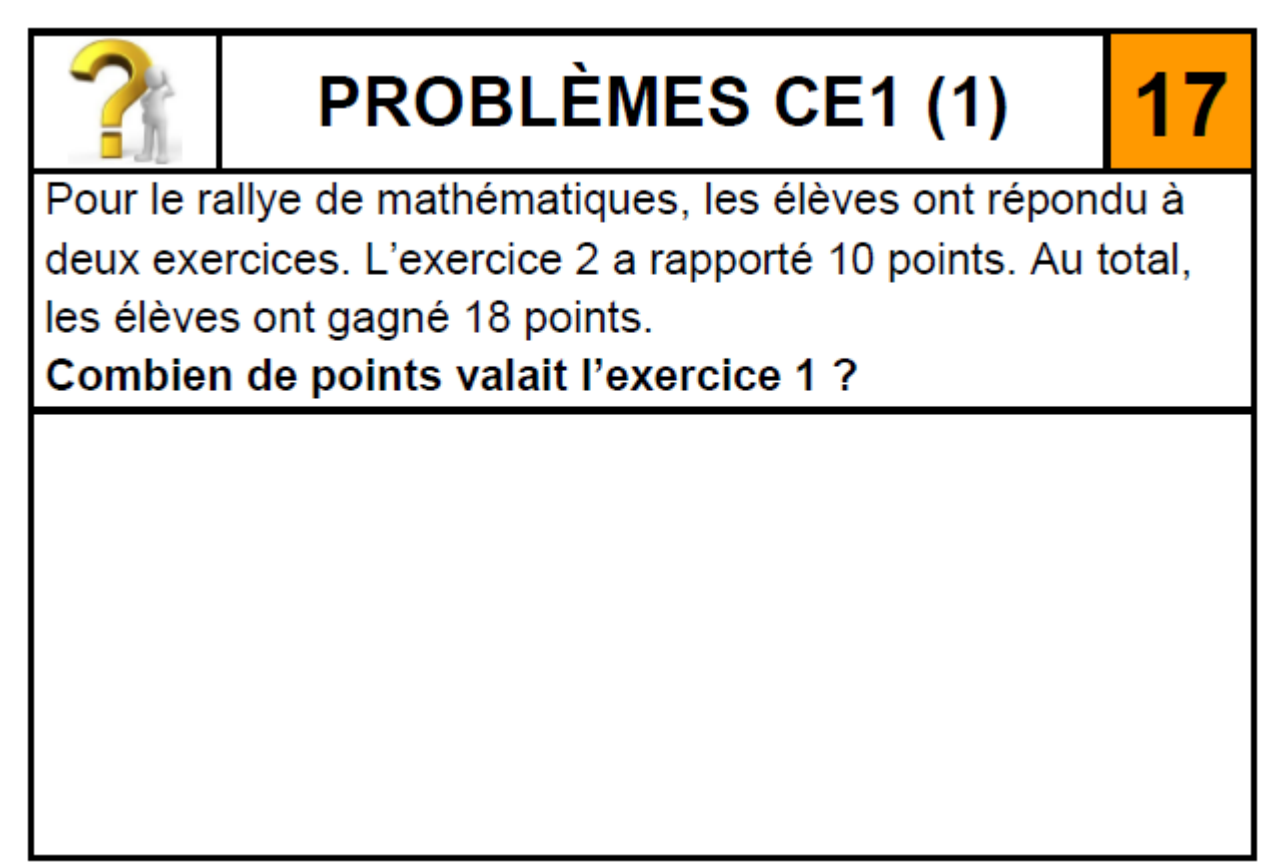

# Apprentissage

## Dénombrement

Compte les éléments de chaque fiche. Tu peux faire des paquets de 10 et des paquets de 100 (A paquets de 100 = 10 paquets de 10)

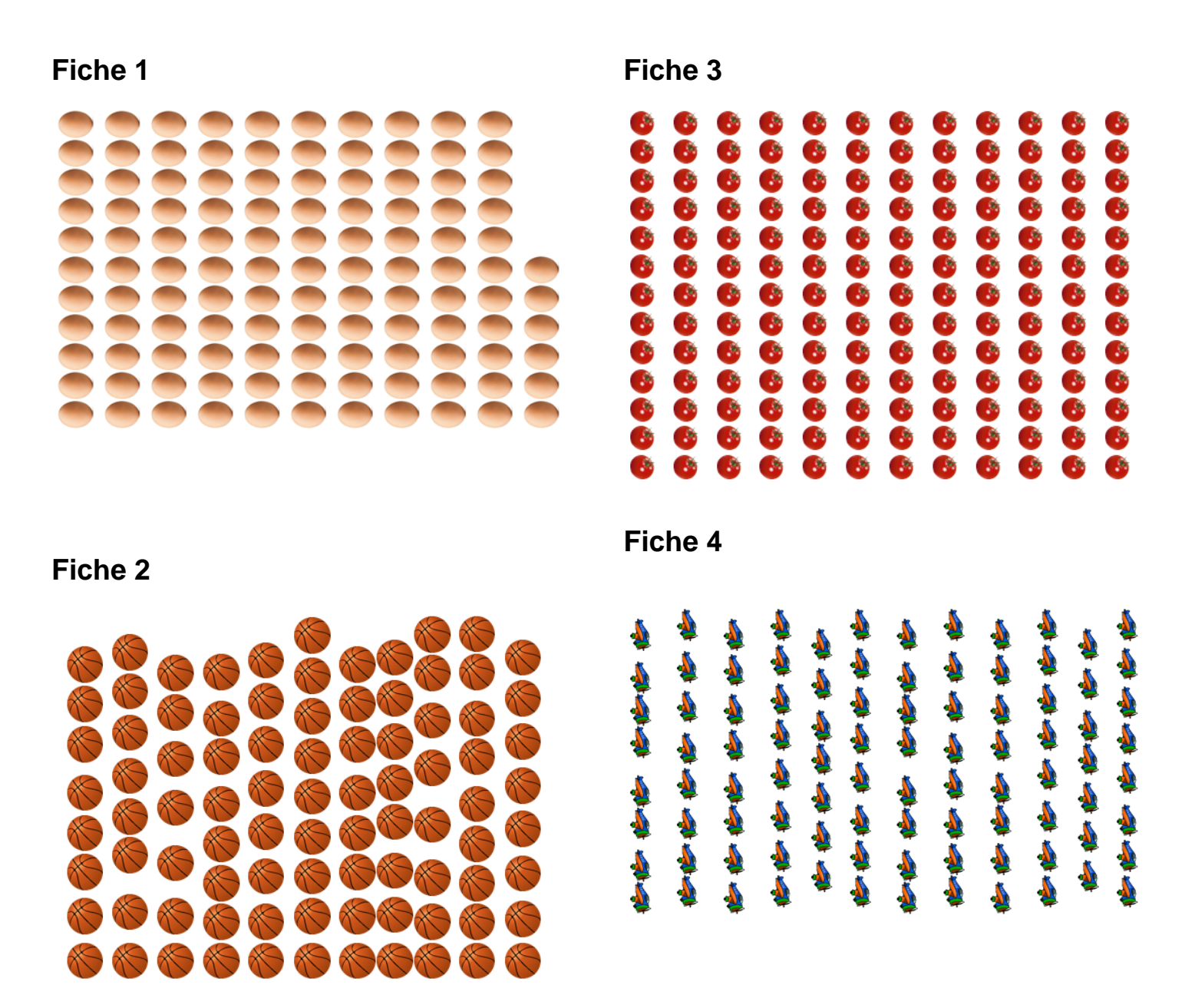

### Géométrie :

Dans ton cahier, trace un segment de 4 cm. Trace un cercle dont ce segment est un rayon.

Trace un autre segment de 6cm, puis un cercle dont ce segment est un rayon.